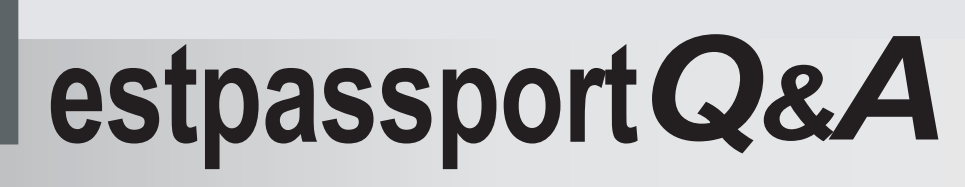

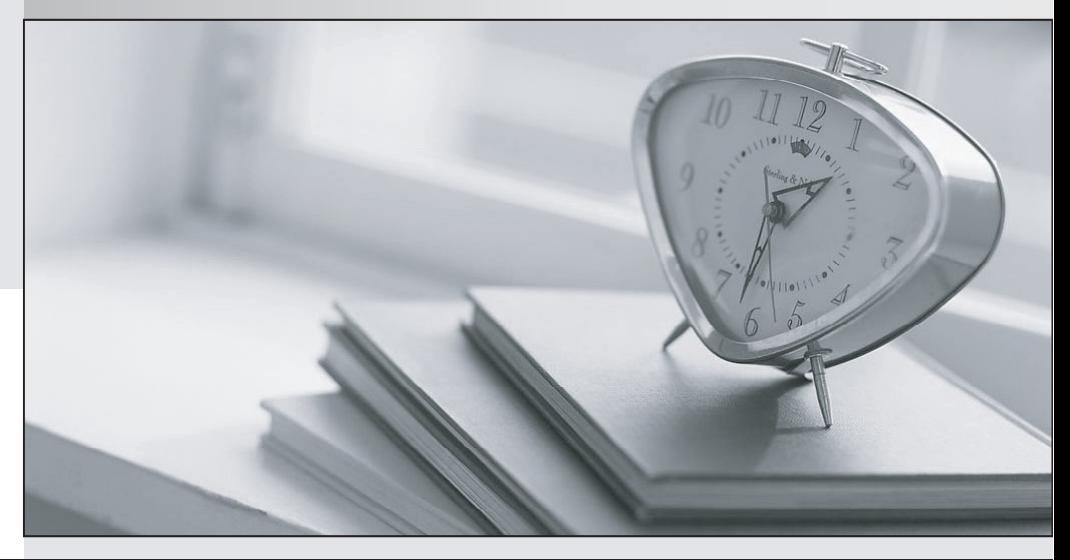

meilleure La qualité  $\overline{e}$ meilleur service

http://www.testpassport.fr

Service de mise à jour gratuit pendant un an

# **Exam** : **ED0-001**

**Title** : ericsson msc/bsc competence exam

# **Version** : DEMO

- 1. Which of the following commands is used to add a device to the route?
- A. EXDRI
- B. EXDAI
- C. EXDRP
- D. EXDRE

#### **Answer:**A

- 2. Which of the following is the correct command sequence for a CP Fault?
- A. REPRI,REMRI,RECRI
- B. REPCI,REMCI,RECCI
- C. RECCI,REPCI,REMCI
- D. GSTEI,NTTEI,TCTDI

#### **Answer:**B

3. Which of the following commands is used to make a copy of backup file RELFSW1 to the oldest file in

the SFR group?

- A. SYTUC
- B. SYNIC **Bridge Contract Contract Contract Contract Contract Contract Contract Contract Contract Contract Contract Contract Contract Contract Contract Contract Contract Contract Contract Contract Contract Contract Contrac**
- C. SYSFT
- D. SYFSC

#### **Answer:**C

4. A rolling database of active and previous hardware alarms can be viewed using  $\qquad$ ?

- A. ATR
- B. ALB
- C. ALV
- D. ASM

#### **Answer:**B

- 5. Which file is used for automatic data dumps and automatic system reloads?
- A. RELFSW0
- B. RELFSW1 and the contract of the contract of the contract of the contract of the contract of the contract of the contract of the contract of the contract of the contract of the contract of the contract of the contract of
- C. .RELFSW2
- D. RELFSW100

#### **Answer:**A

- 6. What MOs can be tested with a command-ordered equipment test?
- A. TG,TRXC,TX,RX and TS
- B. CF,IS,TF,TRXC,TX,RX and TS

# C. TG,CF,IS,TF,TRXC,RX,TX and TS

D. TG,TS,RX and TX

#### **Answer:**B

- 7. Which of the following commands is used to define a channel group for a cell?
- A. RLDEI
- B. RLDGI
- C. RLDEC
- D. RLDSI

# **Answer:**B

- 8. Which of the following commands is used to print the process control in service performance log data?
- A. PRINTPROCESS
- B. ALIST
- C. ISPPRINT
- D. ALOGLIST

# **Answer:**C

9. Which of the following pairs of commands is used to replace the software version for the Managed Objects?

- A. RXEST and RXPLI
- B. RXMOI and RXMSC
- C. RXMSC and RXPLE
- D. RXMSC and RXPLI

# **Answer:**D

- 10. Software Error Information can be retrieved by command\_\_\_\_\_?
- A. PTRIP
- B. SYRIP **Bridge Contract Contract Contract Contract Contract Contract Contract Contract Contract Contract Contract Contract Contract Contract Contract Contract Contract Contract Contract Contract Contract Contract Contrac**
- C. SYDIP
- D. SYRSP

# **Answer:**B

- 11. When SAE individuals are increased or decreased,Program Store(PS) is affected?
- A. True
- B. False

# **Answer:**B

12. OMS and STS measurement jobs for use by the NWS are created with?

A. SDM

- B. SGW POLICE IN THE SAME RELATION OF THE SAME RELATIONS OF THE SAME RELATIONS OF THE SAME RELATIONS OF THE SAME RELATIONS OF THE SAME RELATIONS OF THE SAME RELATIONS OF THE SAME RELATIONS OF THE SAME RELATIONS OF THE SAME
- C. PMR
- D. SMIA

#### **Answer:**D

13. Which of the following commands is used to specify Routing Cases?

- A. ANRSI
- B. SUSR Production of the contract of the contract of the contract of the contract of the contract of the contract of the contract of the contract of the contract of the contract of the contract of the contract of the cont
- C. SUPRI
- D. None of the above

#### **Answer:**A

- 14. Which of the following commands is used to print out the TRH Event Log?
- A. RAHEP
- B. RAHHP
- C. RAHLP
- D. RAHTP

#### **Answer:**A

- 15. How many DCP2 are assigned to a GPRS and EDGE radio respectively?
- A. 2 and 6
- B. 3 and 6
- C. 3 and 4
- D. 2 and 8

#### **Answer:**D

- 16. The device type for the time slots on the Abis interface is a/an\_\_\_\_\_?
- A. RALT
- B. MALT
- C. RBLT
- D. RTLTT

# **Answer:**C

- 17. SS7 is made up of a Message Transfer Part(MTP) and a number of User/Application parts.What User
- or Application part is used for signaling between BSC and MSC in the GSM network?
- A. BSSMAP
- B. MAP
- C. OMAP
- D. INAP

# **Answer:**A

18. A real-time ???scoreboard??¨¤ of current active hardware alarms cn be viewed using\_\_\_\_\_\_\_\_?

- A. ATR
- B. ALB
- C. ALV
- D. ASM

# **Answer:**D

19. Which of the following commands is used to activate an SS7 signaling link?

- A. S7RSI
- B. S7SLI
- C. S7LAI
- D. S7OPI

# **Answer:**C

20. Which of the following commands is used to print the CP EVENT RECORD data?

- A. DICRP
- B. DIRCP **Bridge Contract Contract Contract Contract Contract Contract Contract Contract Contract Contract Contract Contract Contract Contract Contract Contract Contract Contract Contract Contract Contract Contract Contrac**
- C. DICEP
- D. DIECP

# **Answer:**B